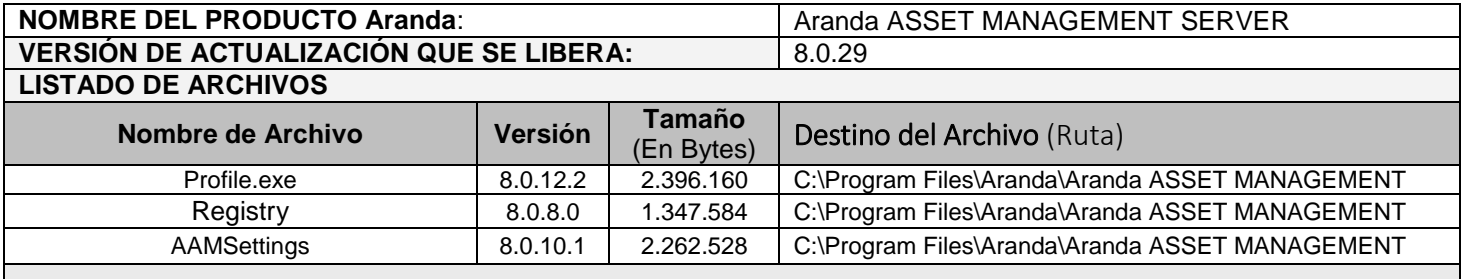

### **DESCRIPCION DE CADA ERROR CORREGIDO**

### **CASO 8680:**

 Se implementó la traducción al idioma *"Portugués*" de los enunciados que se encontraban en un idioma diferente, optimizando el idioma portugués para la herramienta.

Nota*: la traducción de los botones de información y de confirmación no se contempla en esta solución.*

## **CASO 8463:**

 Se realizó el ajuste en la base de datos y la herramienta "*Profile*" para que no se genere mensajes de error en las Logs y tablas de la base al eliminar un usuario de la herramienta.

Nota: Al intentar eliminar un usuario que contenga relaciones con las demás herramientas se generara un mensaje de advertencia y se escribe el mensaje de error en el archivo de LOGS de la herramienta.

## **CASO 8677:**

 Se dio solución al problema eliminando las opciones *"Importar usuarios Active Directory"* y *"Actualizar cambios del Directorio Activo - Aranda"* del menú configuración de *Aranda Profile*. De tal forma que la funcionalidad de importación de usuarios se realizara por medio del Sincronizador.

### **CASO 9088:**

 Se ajusta el número de caracteres permitidos en la creación y edición de contraseña de los usuarios, sobre el módulo *Profile*, admitiendo un máximo de 25 caracteres.

# **DESCRIPCIÓN DE CAMBIOS IMPLEMENTADOS**

 $\checkmark$  Se realiza un cambio de licenciamiento para la herramienta, para su funcionamiento correcto debe trabajar bajo la Versión 8.0.40. de base de datos.

# **NOTAS O INSTRUCCIONES ADICIONALES**

- $\checkmark$  Ejecute el archivo "aams 8.0.29" y siga las instrucciones del instalador.
- $\checkmark$  El archivo ejecutable funciona como instalador y como herramienta de actualización.
- $\checkmark$  Esta actualización aplica únicamente para bases de datos en versión 8.0.40.

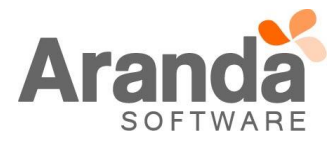